柴犬币是一种加密货币,类似于比特币和以太坊等数字货币。它以日本柴犬为主 题,由社区发起的虚拟货币项目。

 如果你想购买柴犬币,首先需要安装一个支持柴犬币交易的加密货币交易平台或 钱包。然后,在交易平台上注册账户并完成身份验证。接下来,你可以通过银行转 账、信用卡支付或其他支持的方式充值你的交易账户。一旦你充值完成,你就可以 在交易平台上搜索柴犬币,并进行购买操作。

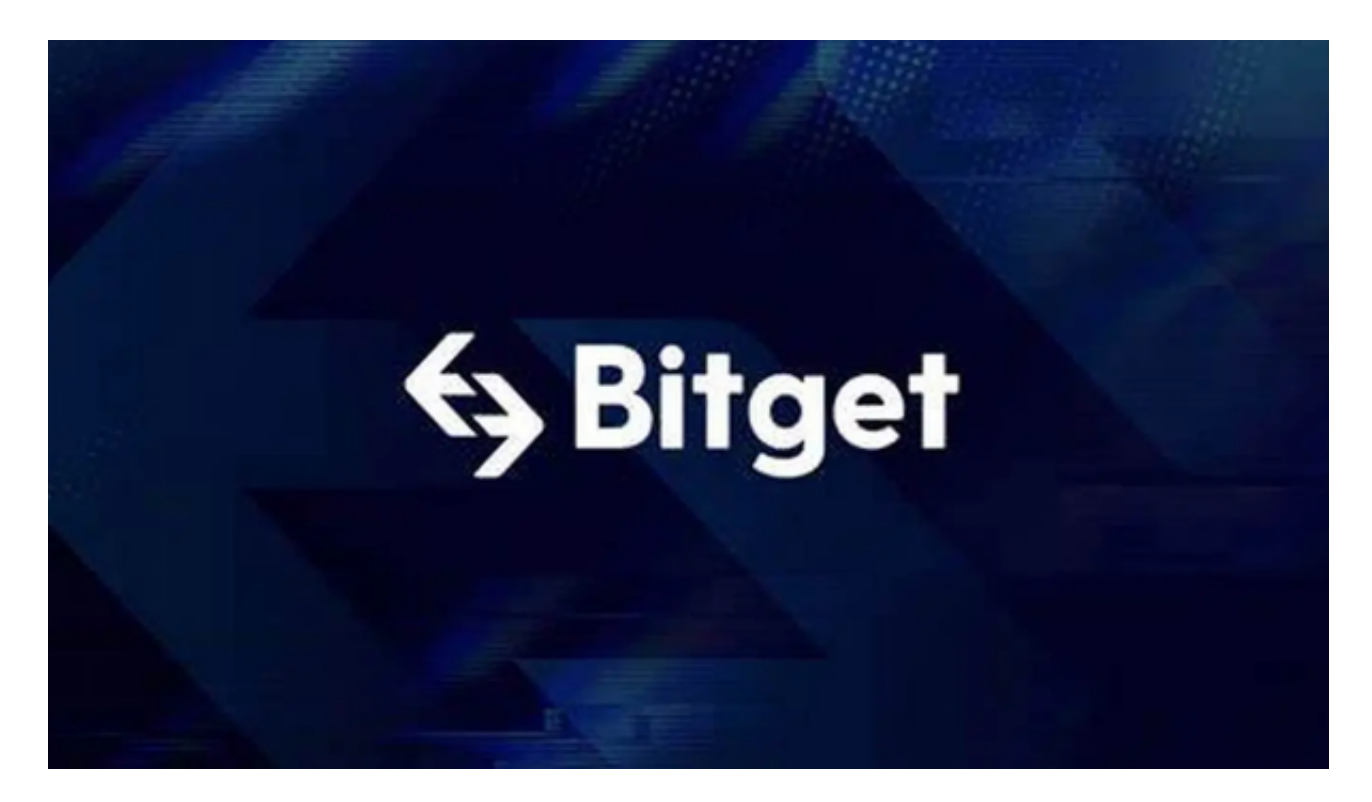

 需要注意的是,加密货币市场存在风险,价格波动较大。在购买柴犬币或其他加 密货币之前,建议你了解相关的风险和市场状况,并量入为出。

至于交易平台的选择,现在更多新人玩家会考虑Bitget交易所。为了让用户能够安 心参与投资交易,Bitget专门设立了一笔保护基金用于保护用户资产的应急基金。 Bitget 保护基金现在的价值 3 亿美元, 包括 BTC、USDT 以及 USDC, Bitget 承诺在接下来 3 年时间内, 将 Bitget 保护基金的价值维持在 3 亿美元, 同时平台 所有操作透明化,资产保存在七大钱包地址中,用户可以实时查看。

 不仅如此,为了让 Bitget 平台的资金更加透明,Bitget 已经于2022 年 12 月上线了储备金页面。每位用户都可以通过查看默克尔树(Merkle tree)节点上的用户资产总数,以确保他们的资金被完好的储存。Bitget 储备金比率将每月 进行更新,目前, 储备金数额基本是用户资产的 2.5 倍。Bitget 的 BTC、ETH、USDT 地址都是公开可见的,且已更新至 Github。

## **智行理财网** 柴犬币怎么弄?下载Bitget app体验

另外,从安全性上看,Bitget平台的安全性非常高。平台采用多重安全措施,包括 SSL加密、多重签名等, 保障用户资产安全。此外, 平台还设置了风控系统, 对交 易进行监控和管理,防范风险。因此,用户可以放心使用Bitget进行数字货币交易

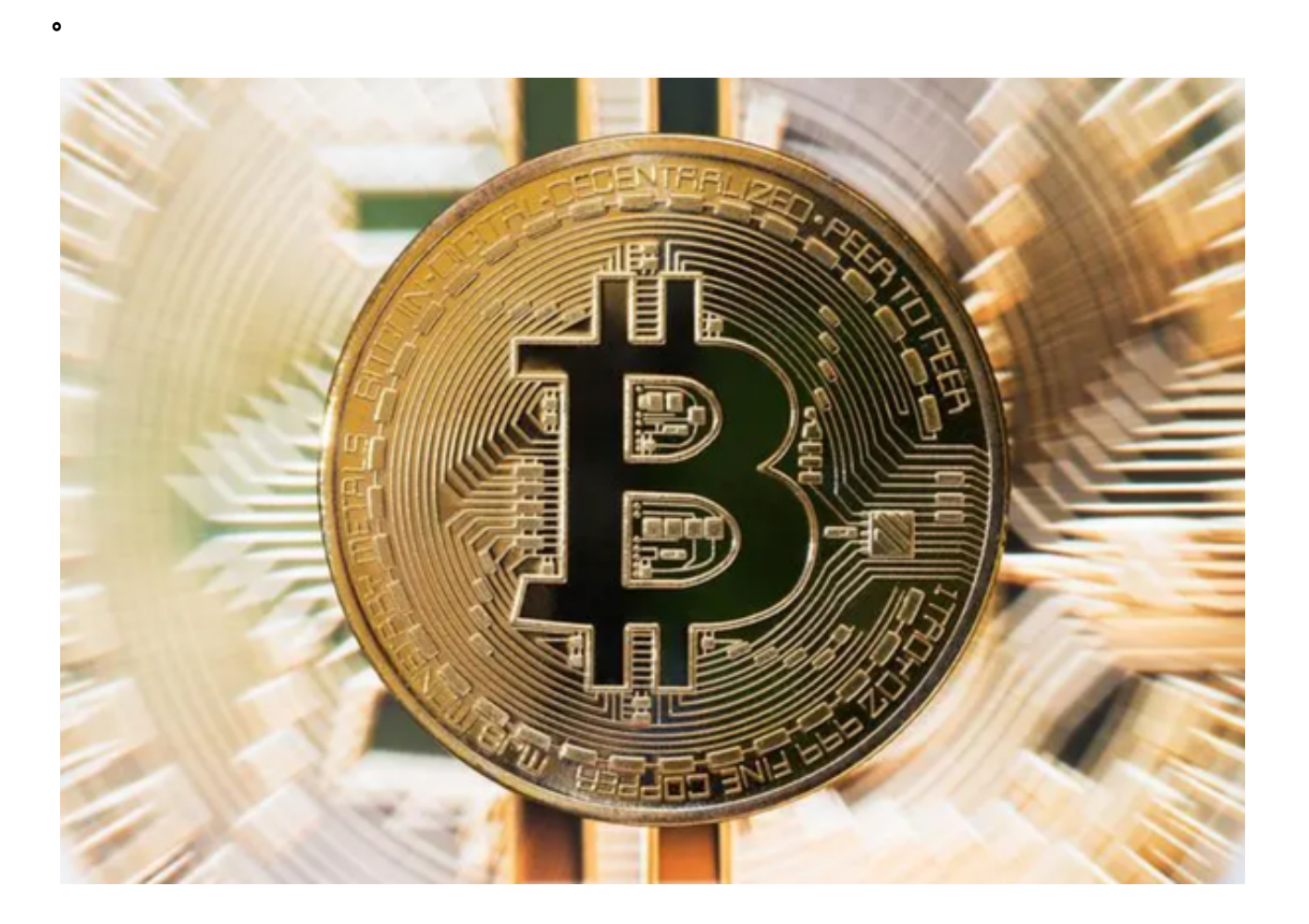

以下是Bitget手机app下载教程:

打开你的手机浏览器,输入Bitget交易所的官方网址,在网页的顶部,你会看到-个"App下载"的选项,点击它进入下载页面。在下载页面上,你会看到"IOS" 和"Android"两个选项,选择适用于你手机系统的版本,并点击下载按钮,系统 会提示你进行下载确认,点击确定开始下载,下载完成后,你可以在手机上找到并 安装Bitget的APP,安装完成后,打开APP并按照指示进行注册和登录。